# **ANF R POUR LE CALCUL 2024**

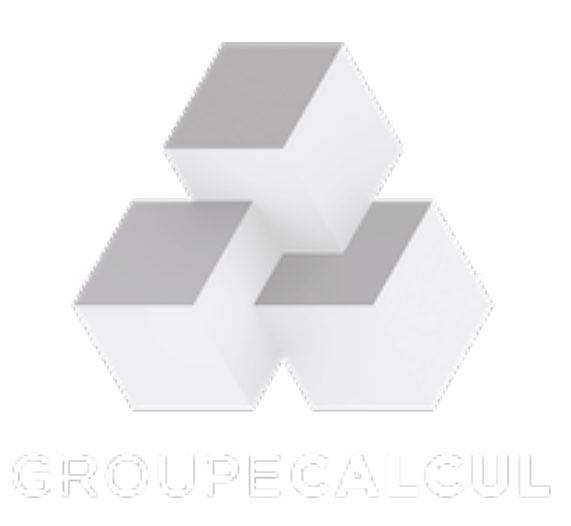

# **Rapport sur les contributions**

#### ID de Contribution: **1** Type: **Non spécifié**

### **Parallel computing for R code**

*mercredi 25 septembre 2024 09:00 (1h 30m)*

- Map-Reduce paradigms via parallel, doParallel and foreach packages;
- Map-Reduce paradigms via the futureverse;
- Parallel backends in the futureverse.

ID de Contribution: **2** Type: **Non spécifié**

#### **présentation/tuto sur la librairie rkeops**

*jeudi 26 septembre 2024 14:00 (1h 30m)*

La librairie rkeops (https://cran.r-project.org/web/packages/rkeops/index.html) permet de faire du calcul sur CPU ou GPU (de manière transparente) à base d'opération symbolique sur des matrices, soit en utilisant des opérations matricielles à la syntaxe similaire à du R base, soit en décrivant par une formule mathématique l'opération qu'on veut implémenter.

**Orateur:** DURIF, Ghislain (CNRS)

ID de Contribution: **3** Type: **Non spécifié**

#### **Utilisation de Snakemake sur un cluster de calcul (tutoriel)**

*vendredi 27 septembre 2024 09:00 (1h 30m)*

Le système de gestion de workflows Snakemake est un outil permettant de créer des analyses de données reproductibles et évolutives. Par défaut, Snakemake exécute les tâches sur la machine locale sur laquelle il est invoqué. Il peut également exécuter des tâches dans des environnements distribués tels que les clusters de calcul.

**Orateur:** CHUFFART, Florent (Inserm)

#### ID de Contribution: **4** Type: **Non spécifié**

#### **Rmpi**

*jeudi 26 septembre 2024 09:00 (1h 30m)*

MPI "Message Passing Interface" est la bibliothèque la plus utilisée pour exploiter les machines massivement parallèles. MPI s'utilise depuis beaucoup de langages. Un interface R existe qui s'appelle Rmpi. Nous verrons comment faire les communications point à point et des communications collectives avec des exemples.

https://fisher.stats.uwo.ca/faculty/yu/Rmpi/

**Orateur:** Dr NAVARO, Pierre (IRMAR CNRS)

#### ID de Contribution: **5** Type: **Non spécifié**

## **Parallel computing for Rcpp code**

*mardi 24 septembre 2024 14:00 (1h 30m)*

- OpenMP
- RcppParallel
- RcppThread

ANF R POUR LE … / Rapport sur les contributions Paquet Rcpp

ID de Contribution: **6** Type: **Non spécifié**

## **Paquet Rcpp**

*mardi 24 septembre 2024 09:00 (1h 30m)*

- Introduction à Rcpp
- evalCpp et sourceCpp

**Orateur:** GIORGI, Daphné (LPSM - CNRS)

ANF R POUR LE ... / Rapport sur les contributions Mot de bienvenue et introduction

ID de Contribution: **7** Type: **Non spécifié**

#### **Mot de bienvenue et introduction**

*lundi 23 septembre 2024 14:00 (1 heure)*

**Orateur:** GIORGI, Daphné (LPSM - CNRS)

ID de Contribution: **8** Type: **Non spécifié**

### **Setup et configuration**

*lundi 23 septembre 2024 15:30 (1h 30m)*

**Orateurs:** STAMM, Aymeric (Department of Mathematics Jean Leray, UMR CNRS 6629); GIORGI, Daphné (LPSM - CNRS); CHUFFART, Florent (Inserm); DURIF, Ghislain (CNRS - LBMC); Dr NAVARO, Pierre (IRMAR CNRS)

ID de Contribution: **9** Type: **Non spécifié**

## **Trekking avec pique nique**

ID de Contribution: **10** Type: **Non spécifié**

### **Paquet Rcpp**

*mardi 24 septembre 2024 11:00 (1 heure)*

- Integration dans un paquet
- Bibliothèques utiles en C++ d'algèbre linéaire

**Orateur:** GIORGI, Daphné (LPSM - CNRS)

#### ID de Contribution: **11** Type: **Non spécifié**

## **Parallel computing for Rcpp code**

*mardi 24 septembre 2024 16:00 (1 heure)*

- OpenMP
- RcppParallel
- RcppThread

#### ID de Contribution: **12** Type: **Non spécifié**

### **Parallel computing for R code**

*mercredi 25 septembre 2024 11:00 (1 heure)*

- Map-Reduce paradigms via parallel, doParallel and foreach packages;
- Map-Reduce paradigms via the futureverse;
- Parallel backends in the futureverse.

ANF R POUR LE ... / Rapport sur les contributions Rmpi

ID de Contribution: **13** Type: **Non spécifié**

#### **Rmpi**

*jeudi 26 septembre 2024 11:00 (1 heure)*

**Orateur:** Dr NAVARO, Pierre (IRMAR CNRS)

ID de Contribution: **14** Type: **Non spécifié**

#### **présentation/tuto sur la librairie rkeops**

*jeudi 26 septembre 2024 16:00 (1 heure)*

La librairie rkeops (https://cran.r-project.org/web/packages/rkeops/index.html) permet de faire du calcul sur CPU ou GPU (de manière transparente) à base d'opération symbolique sur des matrices, soit en utilisant des opérations matricielles à la syntaxe similaire à du R base, soit en décrivant par une formule mathématique l'opération qu'on veut implémenter.

**Orateur:** DURIF, Ghislain (CNRS)

ID de Contribution: **15** Type: **Non spécifié**

#### **Utilisation de Snakemake sur un cluster de calcul (tutoriel)**

*vendredi 27 septembre 2024 11:00 (1 heure)*

Le système de gestion de workflows Snakemake est un outil permettant de créer des analyses de données reproductibles et évolutives. Par défaut, Snakemake exécute les tâches sur la machine locale sur laquelle il est invoqué. Il peut également exécuter des tâches dans des environnements distribués tels que les clusters de calcul.

**Orateur:** CHUFFART, Florent (Inserm)